# **WEBINAR** 30/07/2020 Ore 15.00 - 17.00

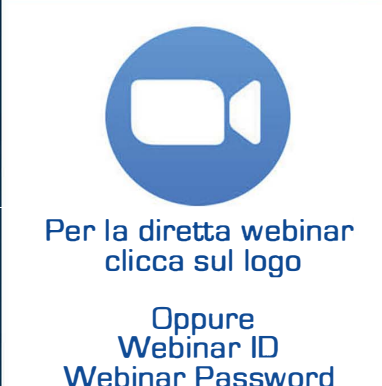

La riforma del terzo settore: La disciplina del 5x1000 **SOSTIENI IL SUD** 

#### Introduzione degli ospiti e della tematica individuata **Antonio Del Prete** Referente ASSIF Campania - moderatore

## Le università hanno un programma per il 5x1000? **Rosa Porro**

Università degli Studi di Bari Aldo Moro

### Dati e difficolta del 5x1000 al SUD - perché e possibili proposte Nicola Begogni **Presidente ASSIF - Nazionale**

### Il 5x1000 a sostegno del no profit Rosa Franco Presidente CSV San Nicola

l pilastri della Riforma del Terzo Settore: Quale futuro per le associazioni **Adriana Adriani** Dottore commercialista e revisore legale dei conti

## Cosa si fa con il 5x1000 al sud OGGI **Testimonianze e buone pratiche**

**Gianpaolo Carnovale** Presidente PROGREX Associazione di volontariato OdV

**Maurizio Scalise** Segretario UNIBA ASD Associazione Sportiva

**Francesco Pastanella** Presidente AMA CUORE BARI - OdV

Si raccomanda di scaricare la piattaforma con congruo anticipo al seguente indirizzo https://zoom.us/support/download

Informazioni: **Facebook: European Crowdfunding Festival** 

in collaborazione con

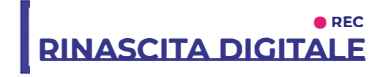

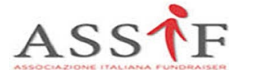

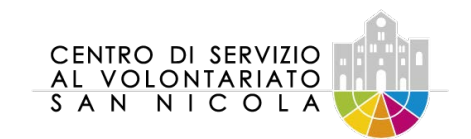